#### Course number: CSC.T341

# コンピュータ論理設計 Computer Logic Design

10. シングルサイクルプロセッサのデータパス

Datapath for Single Cycle Processor

吉瀬 謙二 情報工学系

Kenji Kise, Department of Computer Science kise \_at\_ c.titech.ac.jp www.arch.cs.titech.ac.jp/lecture/CLD/ W621 講義室 月 10:45-12:15, 木 9:00-12:15

• 命令フェッチ(IF), デコードとオペランドフェッチ(ID), 実行(EX), ライトバック (WB) の処理をおこなう加算命令(add, addi)に対応したプロセッサ

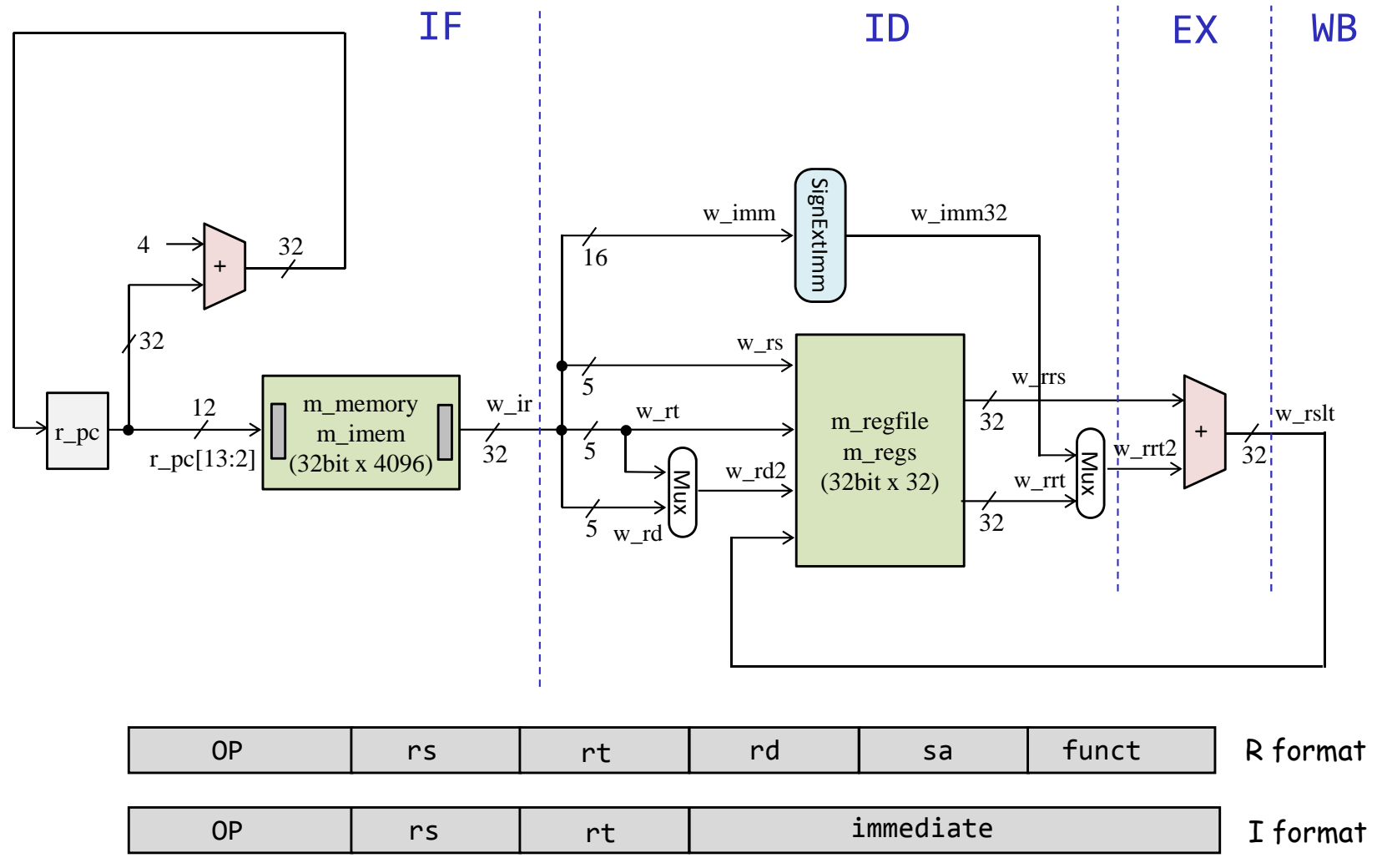

# Computer Memory

- •Read-only memory (ROM)
- • Random-access memory (RAM)
	- •Verilog HDLでは,ビット幅Bでワード数Wのメモリcm\_ramを reg [B-1:0] cm\_ram [0:W-1] として宣言できる.

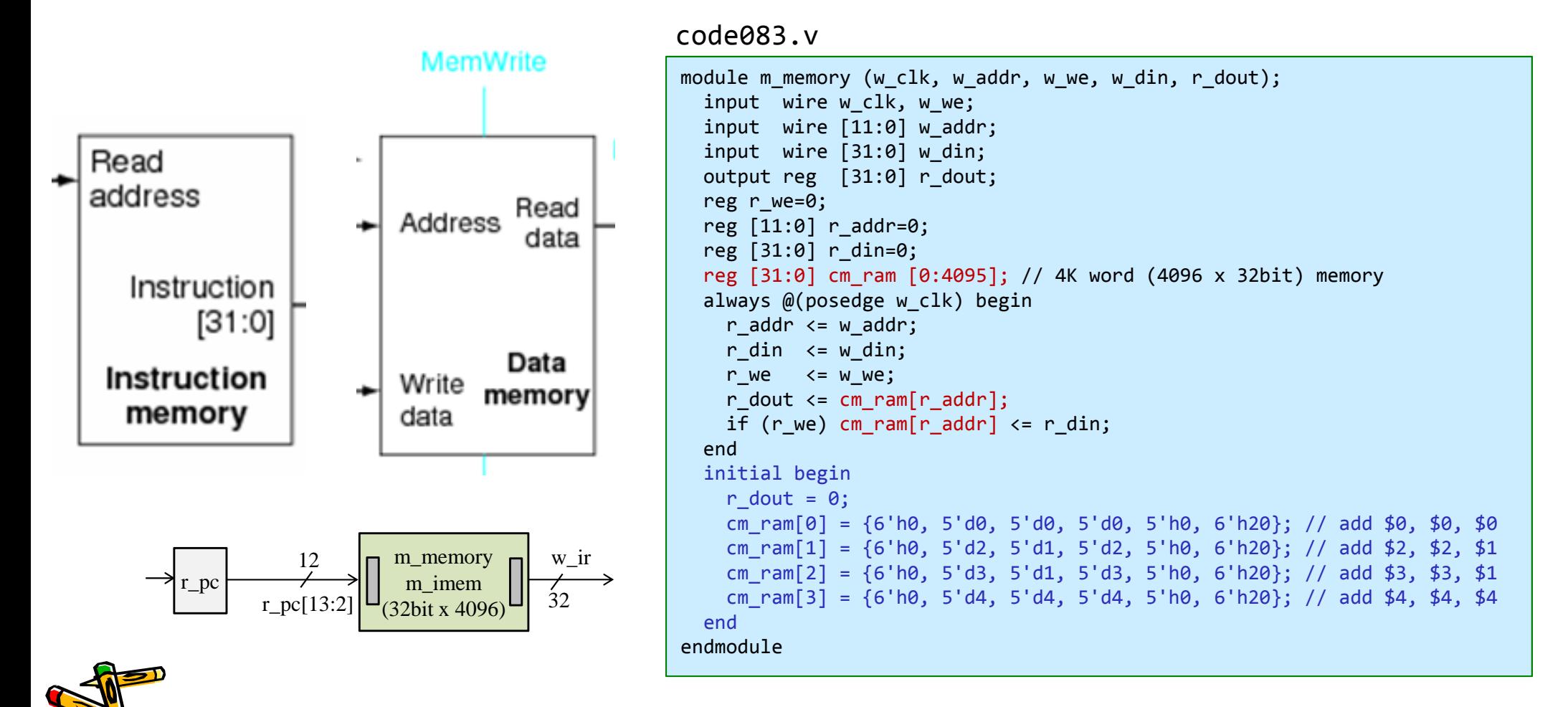

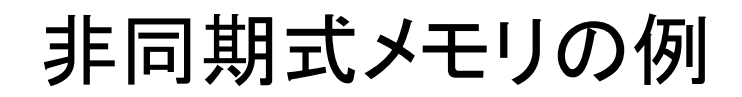

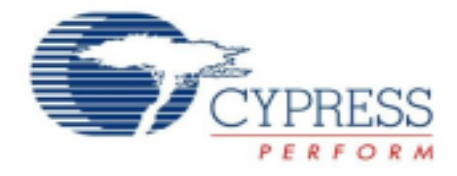

#### CY7C1049DV33

#### **Switching Waveforms**

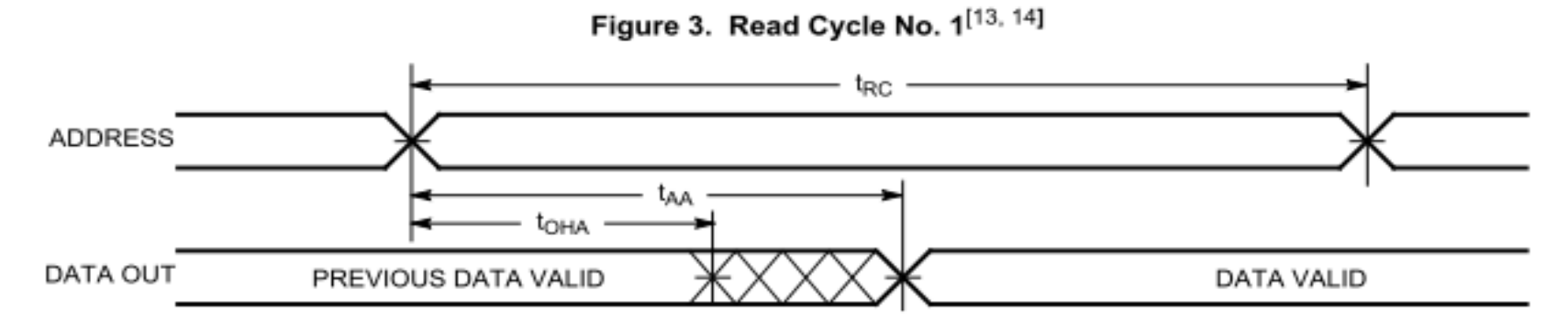

#### Inside module m\_amemory

- •非同期式メモリの記述の例を示す. メモリの読み出しの遅延を 20nsec とした.
- •main.vを code112.v と code111.v の内容となるように入力して,シミュレーションする.

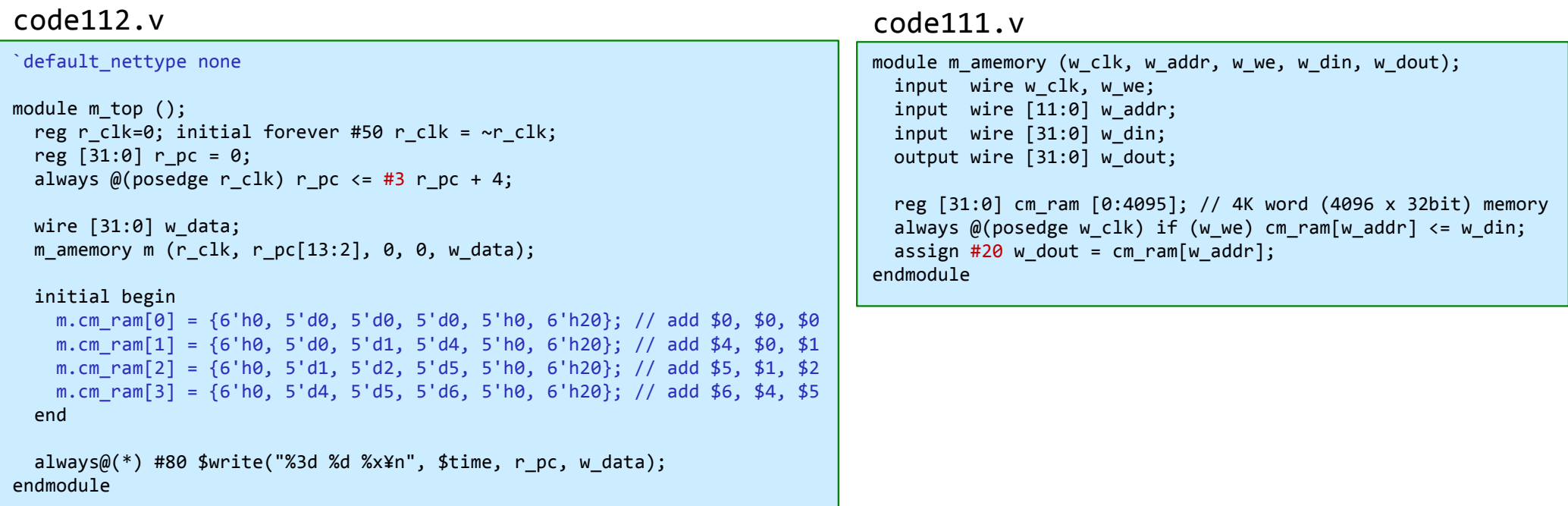

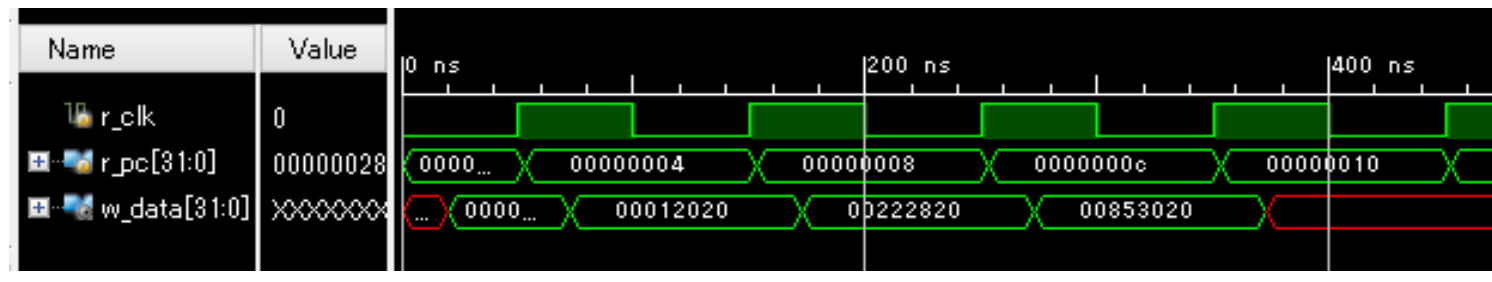

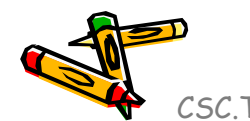

#### プロセッサが命令を処理するための基本的な5つのステップ

- IF (Instruction Fetch) メモリから命令をフェッチする.
- • ID (Instruction Decode) 命令をデコード(解読)しながら,レジスタの値を読み出す.
- EX (Execution) 命令操作の実行またはアドレスの生成を行う.
- • MEM (Memory Access) 必要であれば, データ・メモリ中のオペランドにアクセスする.
- WB (Write Back) 必要であれば, 結果をレジスタに書き込む.

### MIPS Memory Access Instructions

- MIPS has two basic data transfer instructions for accessing memory
	- $lw$  \$t0,  $4$ (\$s3) # load word from memory
	- sw \$t0, 8(\$s3) # store word to memory

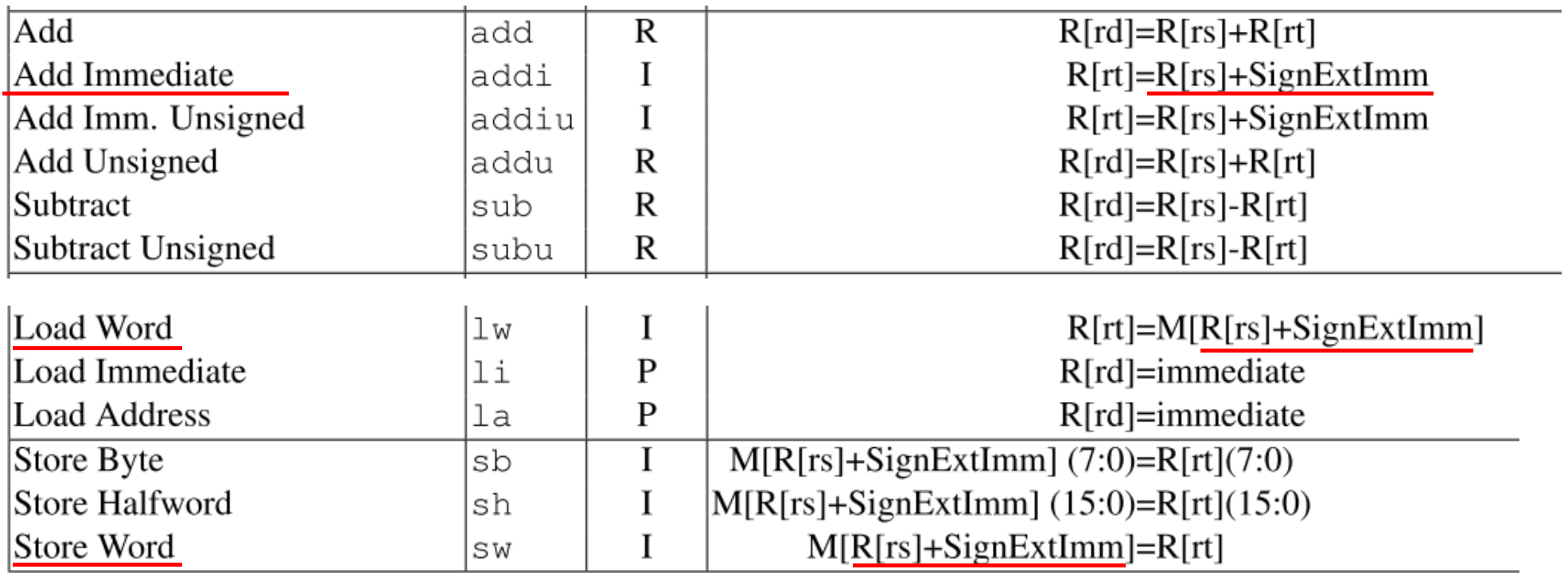

Adapted from Computer Organization and Design, Patterson & Hennessy, © 2005<br>CSC.T341 Computer Logic Design, Department of Computer Science, TOKYO TECH

 $\bullet$  命令フェッチ(IF), デコードとオペランドフェッチ(ID), 実行(EX), メモリアクセス(MEM), ラ イトバック(WB) の処理をおこなうadd, addi, lw命令に対応したプロセッサ

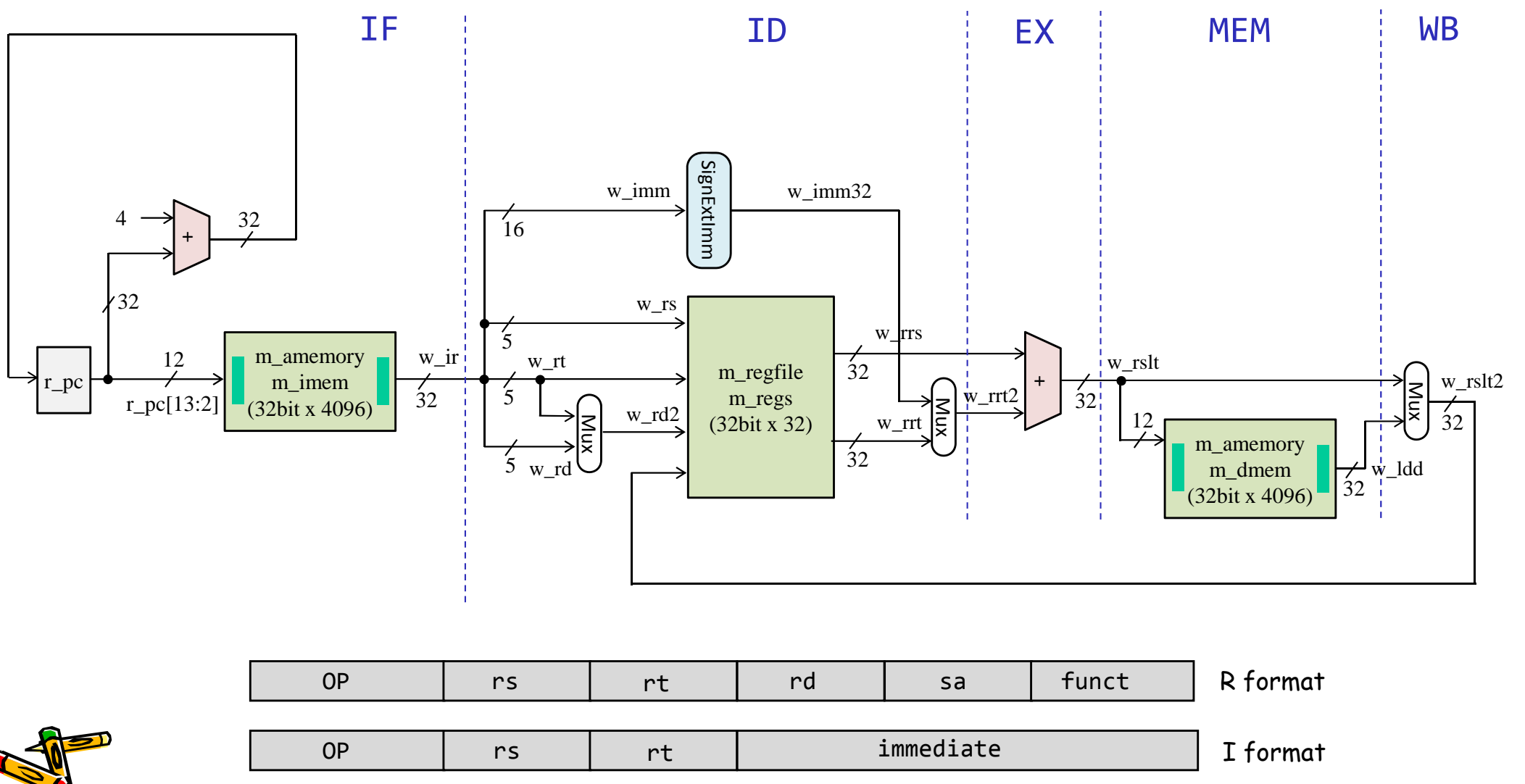

- • 命令フェッチ(IF), デコードとオペランドフェッチ(ID), 実行(EX), メモリアクセス(MEM), ラ イトバック(WB) の処理をおこなうadd, addi, lw命令に対応したプロセッサ
- • main.vを code{093, 111, 114, 113}.v となるように編集して,シミュレーションする.
	- 加算,レジスタの更新,メモリ読み出しにシミュレーションのための遅延を挿入

#### code114.v

```
module m_top ();
 reg r_clk=0; initial forever #50 r_clk = ~r_clk:
 wire [15:0] w_led;
 m_proc04 p (r_clk, 0, 1, w_led);
always@(*) #80 $write("%4d %x %x %x %x %x¥n", $time,
                       p.r_pc, p.w_ir, p.w_rrs, p.w_rrt2, p.w_rslt2);
  initial begin
   p.m imem.cm ram[0] = {6'h0, 5'd0, 5'd0, 5'd0, 5'db, 6'h20}; // add $0, $0, $0, $0]p.m imem.cm ram[1] = {6'h23,5'd0, 5'd4, 16'h4}; // lw $4, 4($0)
   p.m imem.cm ram[2] = {6'h0, 5'd1, 5'd2, 5'd5, 5'h0, 6'h20}; // add $5, $1, $2p.m imem.cm ram[3] = {6'h0, 5'd4, 5'd5, 5'd6, 5'h0, 6'h20}; // add $6, $4, $5
   p.m imem.cm ram[4] = {6'h8, 5'd6, 5'd8, 16'h5}; // addi $8, $6, 5
   p.m dmem.cm ram[0] = 32'h222;
   p.m dmem.cm ram[1] = 32'h333;
 endinitial #550 $finish;
endmodule
```
#### code113.v

```
module m_proc04 (w_clk, w_btnu, w_btnd, w_led);
 input wire w clk, w btnu, w btnd;
 output wire [15:0] w_led;
 reg [31:0] r pc = 0;
  wire [31:0] w ir, w rrs, w rrt, w imm32, w_rrt2, w_rslt, w_ldd, w_rslt2;
 always @(posedge w_clk) r_pc <= #3 r_pc + 4;
 m amemory m_imem (w_clk, r_pc[13:2], \theta, \theta, w_ir);
  wire [5:0] w_op = w_ir[31:26];
  wire [4:0] w_rs = w_ir[25:21];
  wire [4:0] w_rt = w_ir[20:16];
  wire [4:0] w_rd = w_ir[15:11];
  wire [4:0] w_rd2 = (w_op!=0) ? w_rt : w_rd;
  wire [15:0] w_imm = w_ir[15:0];
 m_regfile m_regs (w_clk, w_rs, w_rt, w_rd2, 1, w_rslt2, w_rrs, w_rrt);
 assign w imm32 = {16{w} imm[15]}}, w imm};
 assign w rrt2 = (w op>6'h5) ? w imm32 : w rrt;
 assign #10 w rslt = w rrs + w rrt2;
 m amemory m dmem (w clk, w rslt[13:2], 0, 0, w ldd);
 assign w_rslt2 = (w_op>6'h19 && w_op<6'h28) ? w_ldd : w_rslt;
 assign w led = (w btnu | w btnd) ? w rslt[31:16] : w_rslt[15:0];
endmodule
```
•code114.v と code113.v のシミュレーション結果の波形

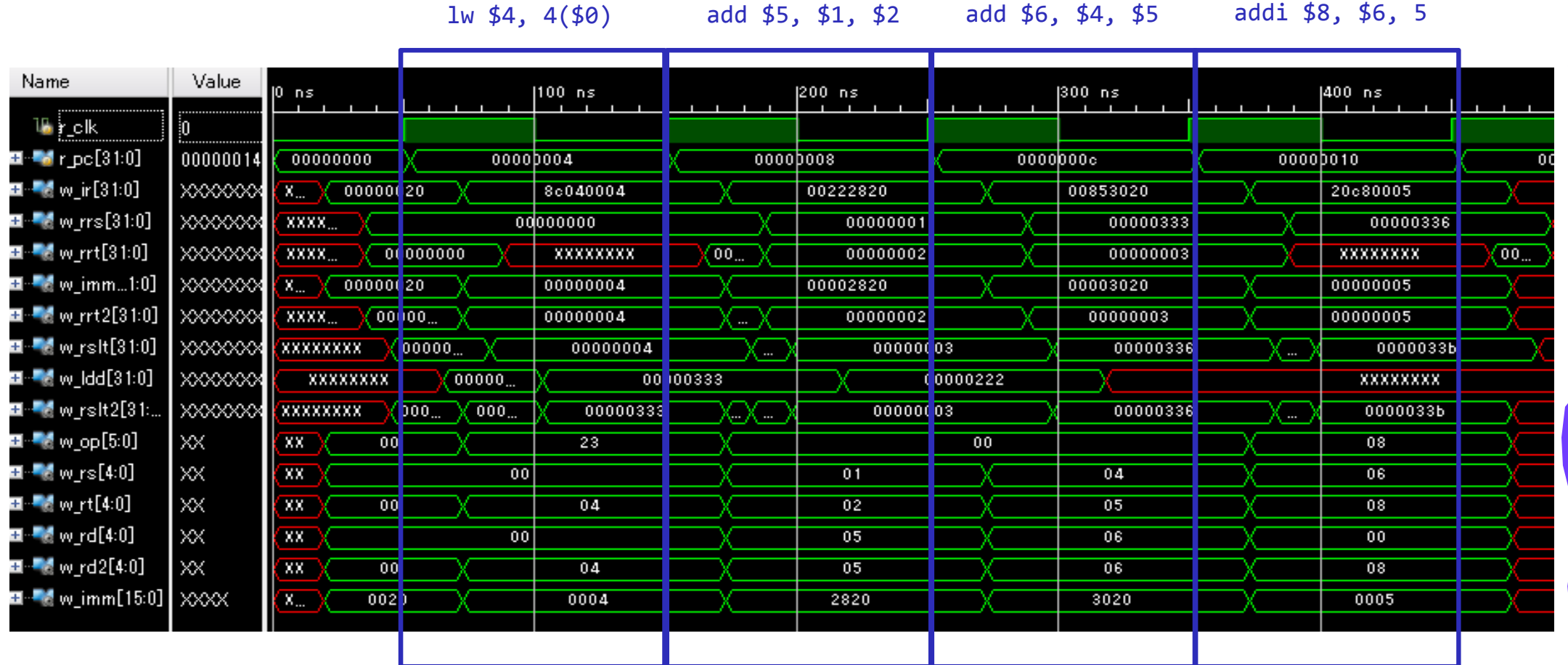

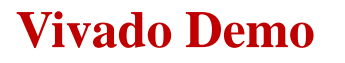

 $\bullet$  命令フェッチ(IF), デコードとオペランドフェッチ(ID), 実行(EX), メモリアクセス(MEM), ラ イトバック(WB) の処理をおこなうadd, addi, lw, sw命令に対応したプロセッサ

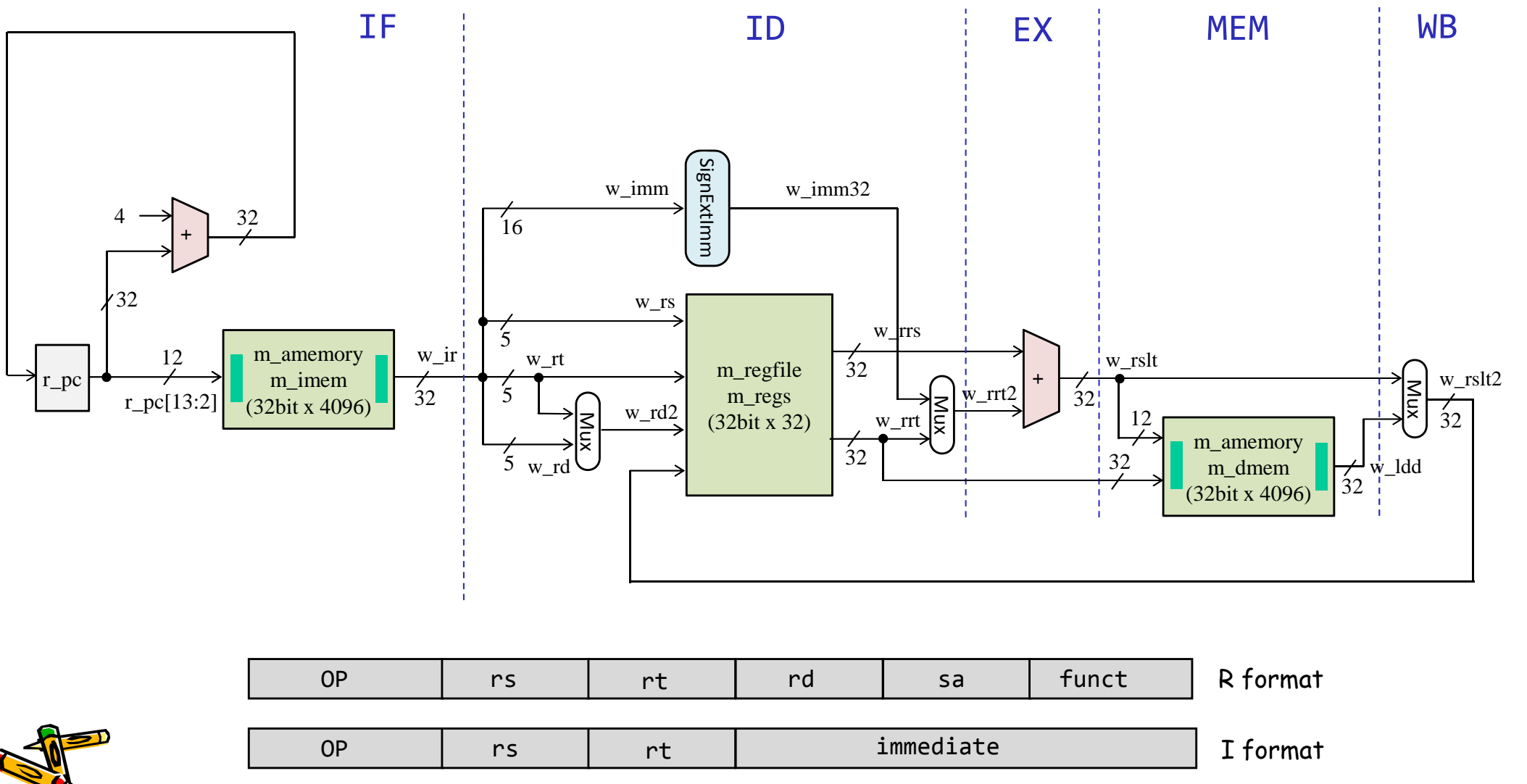

- • 命令フェッチ(IF), デコードとオペランドフェッチ(ID), 実行(EX), メモリアクセス(MEM), ラ イトバック(WB) の処理をおこなうadd, addi, lw, sw命令に対応したプロセッサ
- •main.vを code{093, 111, 116, 115}.v となるように編集して,シミュレーションする.

#### code116.v

#### code115.v

```
module m_proc05 (w_clk, w_btnu, w_btnd, w_led);
                                                                                          input wire w clk, w btnu, w btnd;
                                                                                          output wire [15:0] w_led;
                                                                                          reg [31:0] r pc = 0;
                                                                                          wire [31:0] w_ir, w_rrs, w_rrt, w_imm32, w_rrt2, w_rslt, w_ldd, w_rslt2;
                                                                                          always @(posedge w clk) r pc \leftarrow #3 r pc + 4;
                                                                                          m amemory m_imem (w_clk, r_pc[13:2], 0, 0, w_ir);
                                                                                          wire [5:0] w_op = w_ir[31:26];
                                                                                          wire [4:0] w_rs = w_ir[25:21];
                                                                                          wire [4:0] w_rt = w_ir[20:16];
                                                                                          wire [4:0] w_rd = w_ir[15:11];
                                                                                          wire [4:0] w_rd2 = (w_op!=0) ? w_rt : w_rd;
                                                                                          wire [15:0] w_imm = w_ir[15:0];
                                                                                          wirew = (w \text{ op} = 0 || (w \text{ op} > 6'h5 & w \text{ op} < 6'h28);
                                                                                          m regfile m regs (w clk, w rs, w rt, w rd2, w w, w rslt2, w rrs, w rrt);
                                                                                          assign w imm32 = {\{16\}w \text{ imm}[15]\}, w imm};
                                                                                          assign w rrt2 = (w op>6'h5) ? w imm32 : w rrt;
module m_top ();
 reg r clk=0; initial forever #50 r clk = ~r clk;
  wire [15:0] w_led;
 m proc05 p (r clk, \theta, 1, w led);
always@(*) #80 $write("%4d %x %x %x %x %x¥n", $time,
                       p.r_pc, p.w_ir, p.w_rrs, p.w_rrt2, p.w_rslt2);
  initial begin
    p.m imem.cm ram[0] = {6' h0, 5'd0, 5'd0, 5'd0, 5'h0, 6'h20}; // add $0, $0, $0p.m imem.cm ram[1] = {6'h8, 5'd0, 5'd9, 16'h55}; // addi $9, $0, 55
   p.m imem.cm ram[2] = {6'h2b,5'd0, 5'd9, 16'd32}; // sw $9, 32($0)
   p.m imem.cm ram[3] = {6'h23,5'd0, 5'd7, 16'd32}; // lw $7, 32($0)
   p.m imem.cm ram[4] = {6'h0, 5'd7, 5'd2, 5'd6, 5'h0, 6'h20}; // add $6, $7, $2
   p.m dmem.cm ram[0] = 32'h222;
   p.m dmem.cm ram[1] = 32'h333;endinitial #550 $finish;
endmodule
```

```
assign #10 w rslt = w rrs + w rrt2;
```

```
wirew we = (w op>6'h27);
m amemory m dmem (w clk, w rslt[13:2], w we, w rrt, w ldd);
assign w_rslt2 = (w_op>6'h19 && w_op<6'h28) ? w_ldd : w_rslt;
```

```
assign w led = (w btnu | w btnd) ? w rslt[31:16] : w rslt[15:0];
endmodule
```
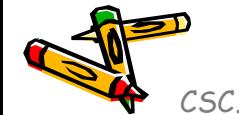

•code116.v と code115.v のシミュレーション結果の波形

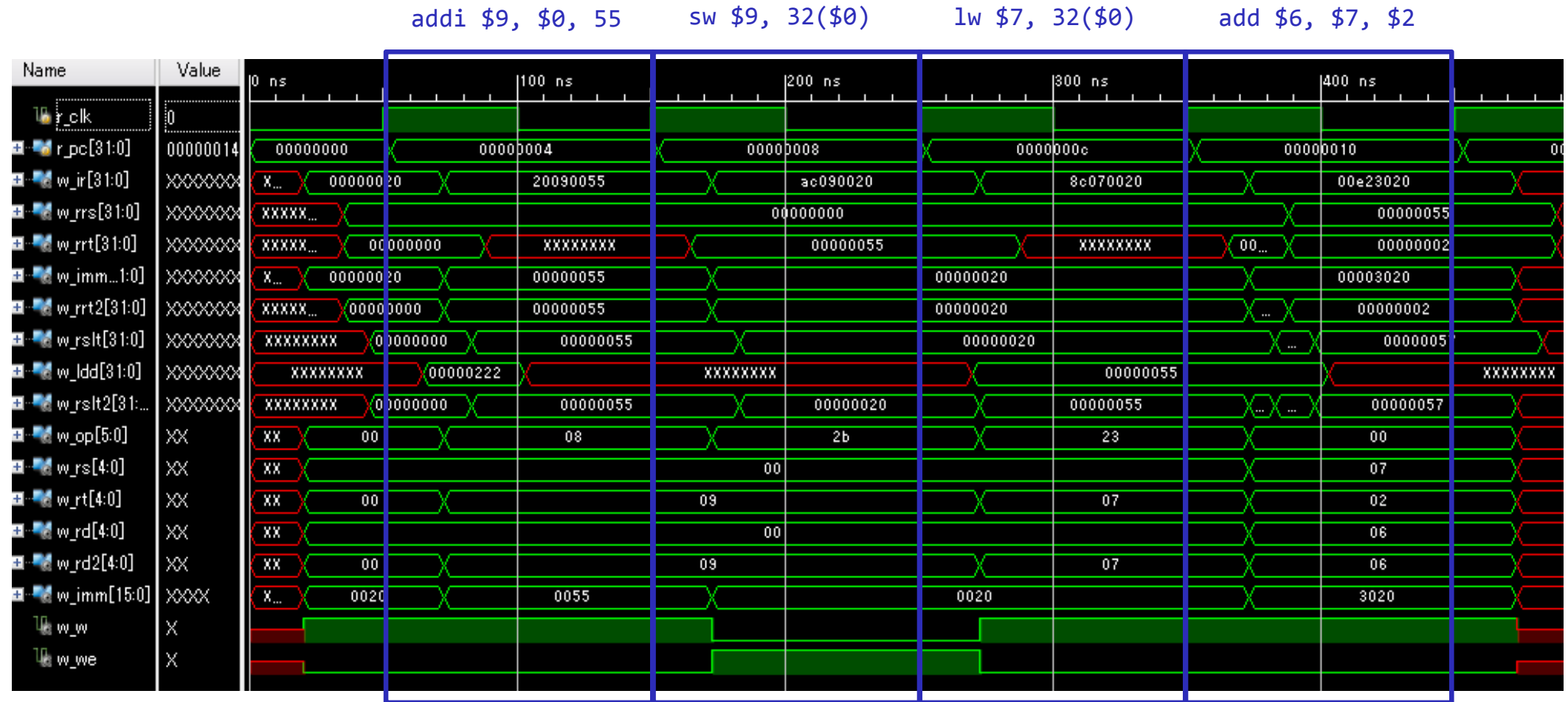

#### MIPS Control Flow Instructions

• MIPS conditional branch instructions:

bne  $$s0, $s1, Lb1$  # go to Lbl if  $$s0\neq $s1$ beq  $$s0, $s1, Lb1$  # go to Lbl if  $$s0 = $s1$ 

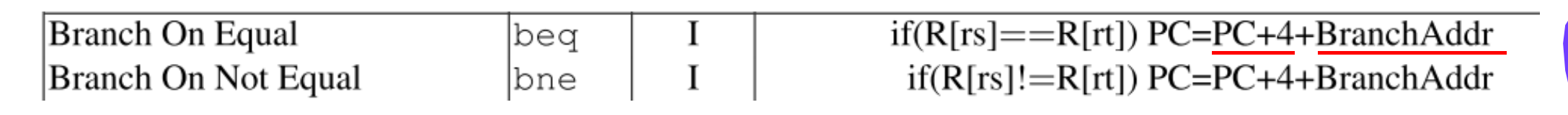

(4) BranchAddr =  ${14 \{immediate[15]\}}$ , immediate, 2'b0 }

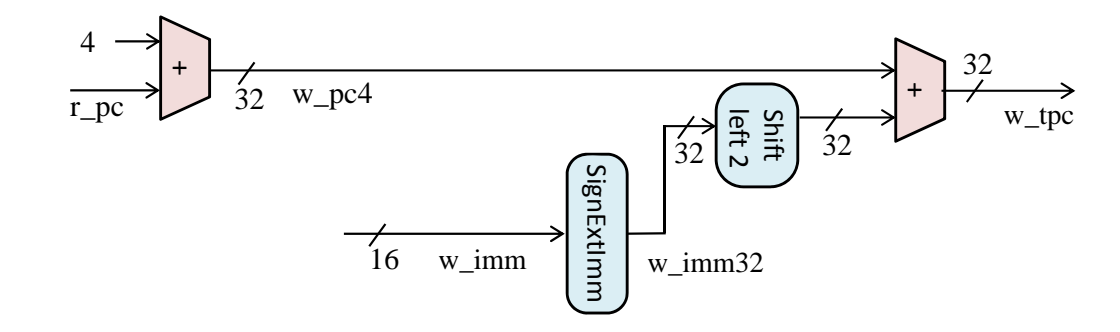

CSC.T341 Computer Logic Design, Department of Computer Science, TOKYO TECH Adapted from Computer Organization and Design, Patterson & Hennessy, © 2005

 $\bullet$  命令フェッチ(IF), デコードとオペランドフェッチ(ID), 実行(EX), メモリアクセス(MEM), ラ イトバック(WB) の処理をおこなうadd, addi, lw, sw, beq命令に対応したプロセッサ

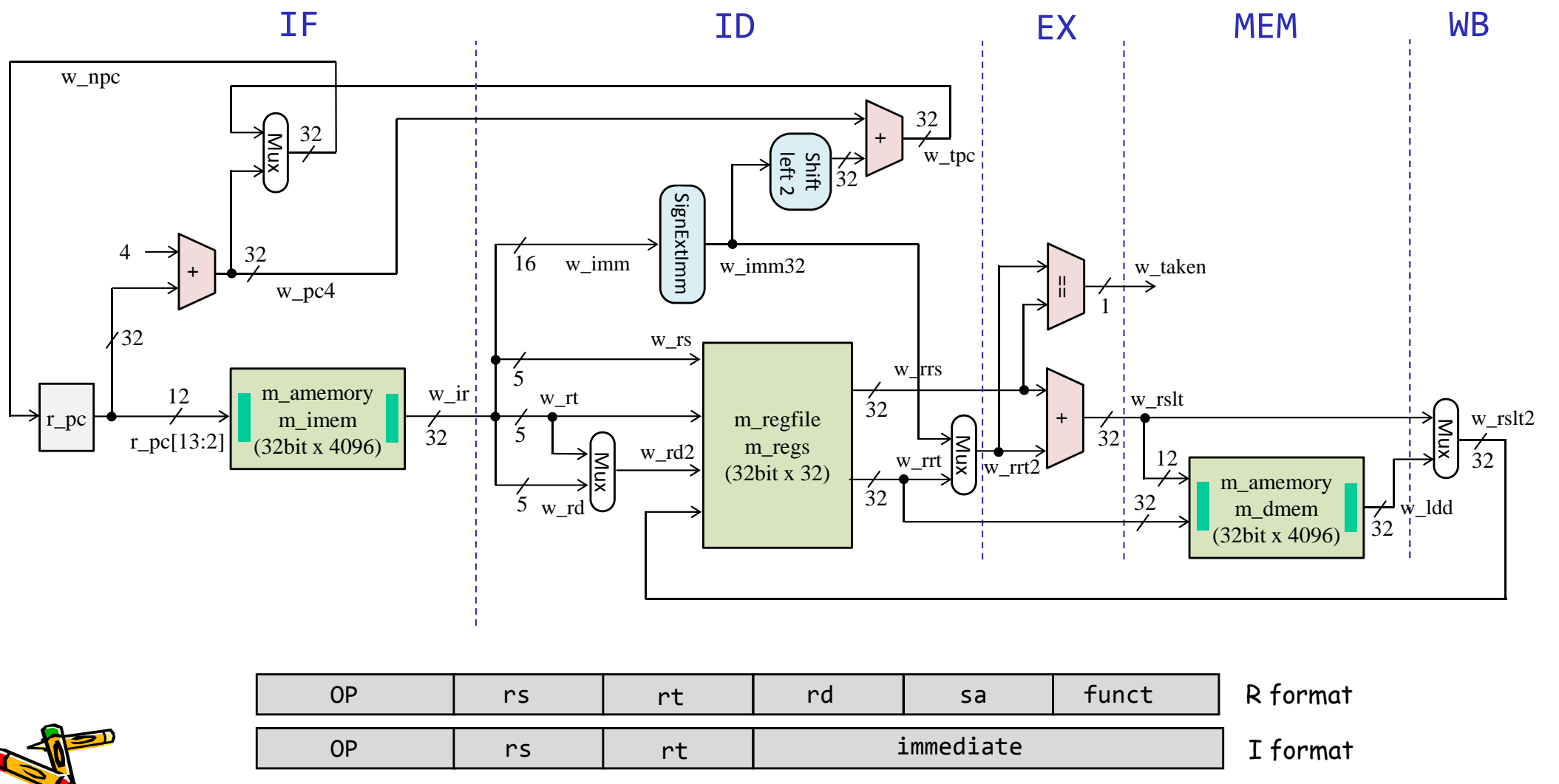

•main.vを code{093, 111, 118, 117}.v となるように編集して,シミュレーションする.

#### code117.v

```
module m_proc06 (w_clk, w_btnu, w_btnd, w_led);
                                                                                            input wire w_clk, w_btnu, w_btnd;
                                                                                            output wire [15:0] w_led;
                                                                                            reg [31:0] r pc = 0;
                                                                                             wire [31:0] w_ir, w_rrs, w_rrt, w_imm32, w_rrt2, w_rslt, w_ldd, w_rslt2;
                                                                                             wire [5:0] w_op = w_ir[31:26];
                                                                                             wire [4:0] w_rs = w_ir[25:21];
                                                                                             wire [4:0] w_rt = w_ir[20:16];
                                                                                             wire [4:0] w_rd = w_ir[15:11];
                                                                                            wirew taken = (w op==6'h4 && w rrs==w rrt2);
                                                                                             wire [31:0] w_npc = r_pc + 4;
                                                                                             wire [31:0] w_tpc = w_npc + {w_imm32[29:0], 2'h0};
                                                                                            always @(posedge w_clk) r_pc <= #3 (w_taken) ? w_tpc : w_npc;
                                                                                            m amemory m_imem (w_clk, r_pc[13:2], \theta, \theta, w_ir);
                                                                                             wire [4:0] w_rd2 = (w_op!=0) ? w_rt : w_rd;
                                                                                             wire [15:0] w_imm = w_ir[15:0];
                                                                                            wirew w = (w \text{ op}==0 || (w \text{ op}>6'h5 & w \text{ op}<6'h28));m_regfile m_regs (w_clk, w_rs, w_rt, w_rd2, w_w, w_rslt2, w_rrs, w_rrt);
                                                                                            assign w imm32 = \{ {16}{w \text{ imm}[15]}\}, w imm};
                                                                                            assign w rrt2 = (w op>6'h5) ? w imm32 : w rrt;
                                                                                            assign #10 w rslt = w rrs + w rrt2;
                                                                                            wirewwe = (w \text{ op}>6'h27);m amemory m dmem (w clk, w rslt[13:2], w we, w rrt, w ldd);
                                                                                            assign w_rslt2 = (w_op>6'h19 && w_op<6'h28) ? w_ldd : w_rslt;
module m_top ();
  reg r clk=0; initial forever #50 r clk = ~r clk;
  wire [15:0] w_led;
  m proc06 p (r clk, \theta, 1, w led);
 always@(*) #80 $write("%4d %x %x %x %x %x¥n", $time,
                       p.r_pc, p.w_ir, p.w_rrs, p.w_rrt2, p.w_rslt2);
  initial begin
    p.m imem.cm ram[0] = {6'h0, 5'd0, 5'd0, 5'd0, 5'h0, 6'h20}; // add $0, $0, $0
   p.m imem.cm ram[1] = {6'h8, 5'd0, 5'd9, 16'h55}; // addi $9, $0, 55
   p.m imem.cm ram[2] = {6'h2b,5'd0, 5'd9, 16'd32}; \frac{1}{2} sw $9, 32($0)
   p.m imem.cm ram[3] = {6'h23,5'd0, 5'd7, 16'd32}; // lw $7, 32($0)
   p.m imem.cm ram[4] = {6'h0, 5'd7, 5'd2, 5'd7, 5'h0, 6'h20}; // L1: add $7, $7, $2
   p.m_imem.cm_ram[5] = {6'h4, 5'd0, 5'd0, 16'hfffe}; // beq $0, $0, L1
   p.m dmem.cm ram[0] = 32'h222;p.m dmem.cm ram[1] = 32'h333;end
  initial #1000 $finish;
endmodulecode118.v
```

```
assign w led = (w btnu | w btnd) ? w rslt[31:16] : w rslt[15:0];
endmodule
```
•main.vを code{093, 111, 118, 117}.v となるように編集して,シミュレーションする.

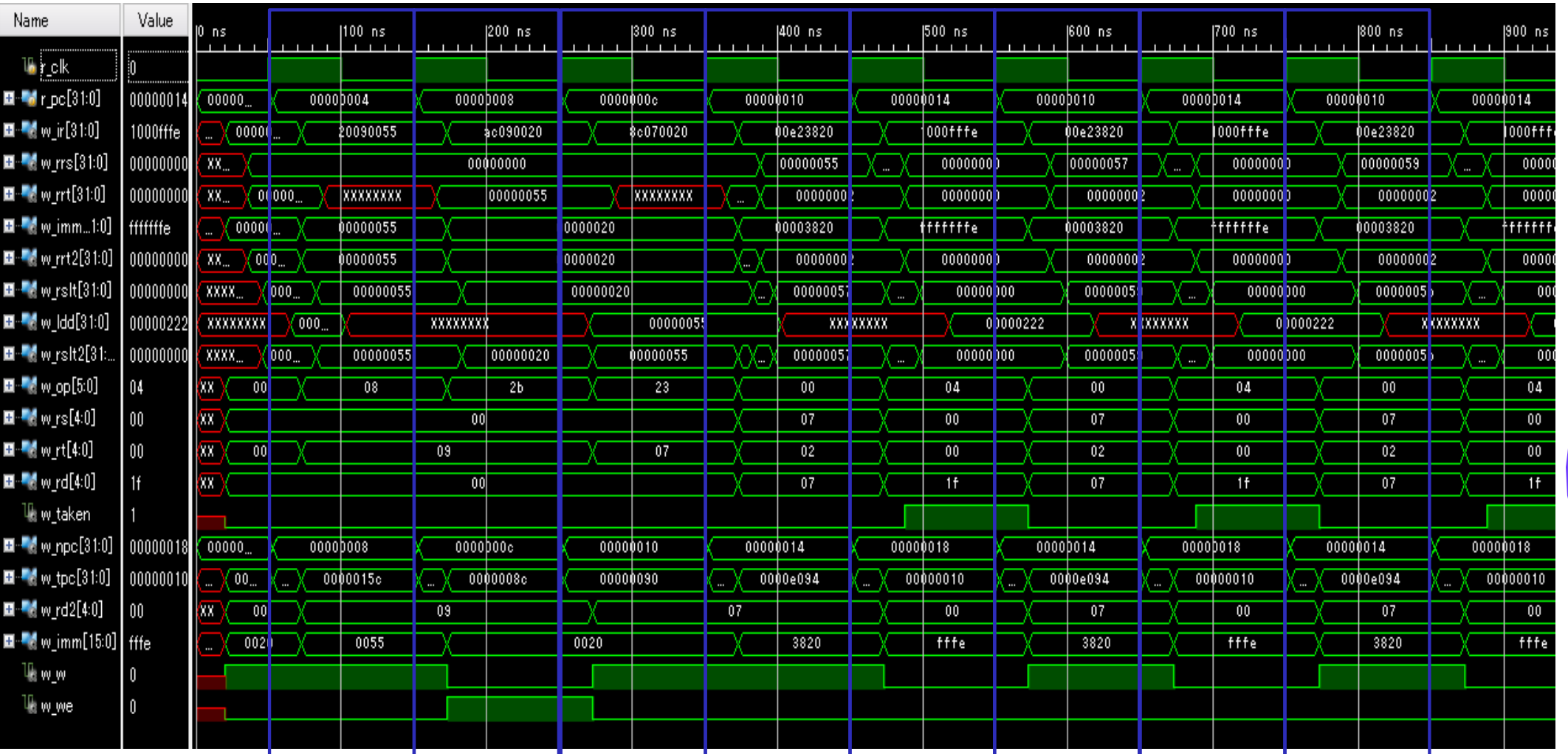

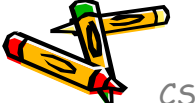